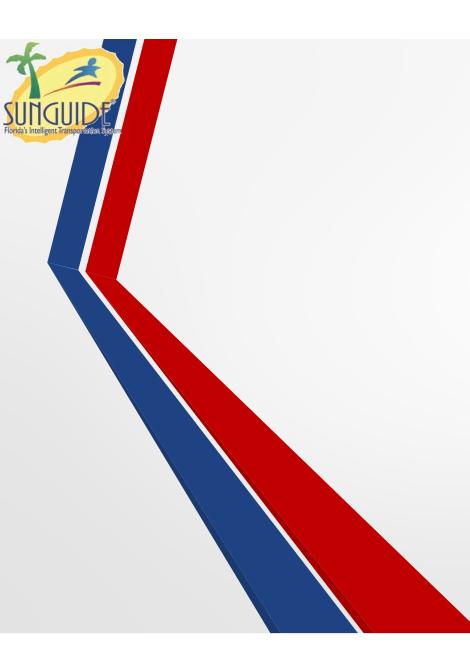

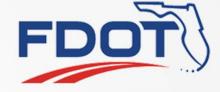

# SG-3283 Duplicate User Group

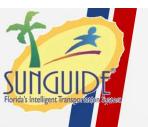

#### Issue

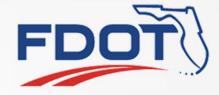

- User groups must be created from scratch and ALL permissions explicitly set
  - If the user group only differs by a couple of permission settings, this is tedious and possibly error-prone
- User Groups cannot be renamed so changing the name would require a complete redo

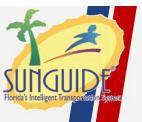

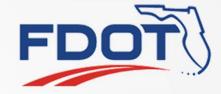

### **Proposed Solution**

- Allow a "Duplicate User Group" option in the ribbon
- Users assigned to the group would not carry over to the new group
  - This would remain an explicit change by the Admin

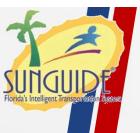

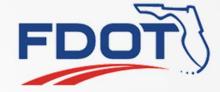

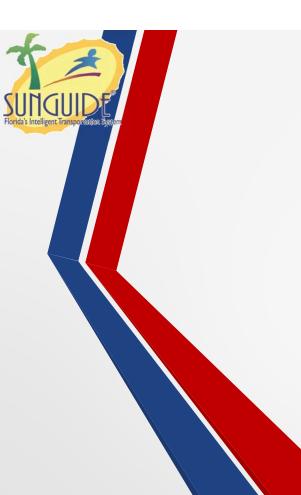

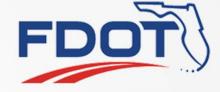

# SG-3827 Duplicate Scheduled Action

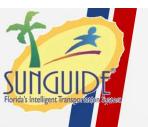

#### Issue

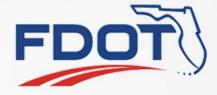

- Scheduled Actions dialog allows for duplication of schedules, but not duplication of items within a schedule
- If a user wants to add multiple similar items in a Schedule (like the same action at different times), they have to manually create a new Item for each one.

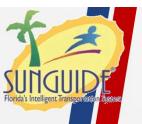

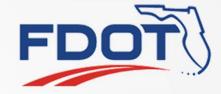

### **Proposed Solution**

- Allow a "Duplicate Scheduled Item" option
- Schedule, timing, and actions would be duplicated with a different name.
  - Requested that the name be "Copy of <item name>"

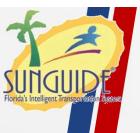

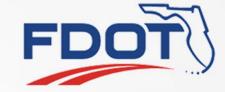

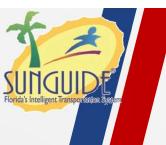

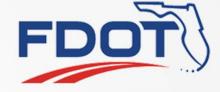

# SG-3926 Assign CCTV to DMS and provide shortcut in DMS dialog

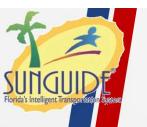

#### Request

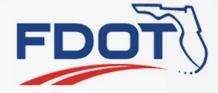

- Add the ability to configure a camera (and maybe a preset?) to a DMS
- Add a shortcut to the DMS status dialog for an "associated" camera that can be used to quickly access the video stream for that camera. This would speed DMS verification.

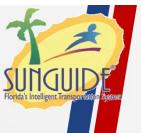

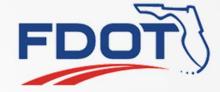

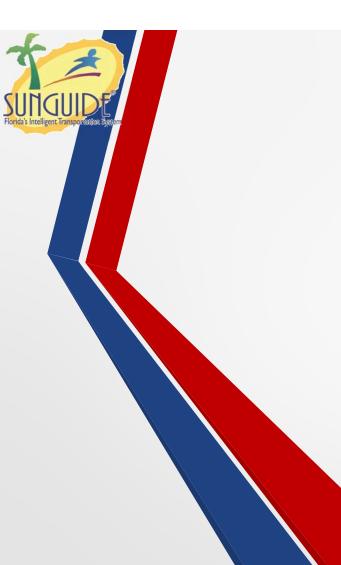

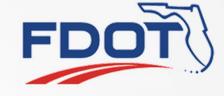

SG-4082 Allow auditing of secondary event status

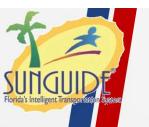

#### Issue and Request

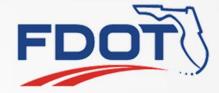

- There is currently no way to audit the primary or secondary event status of an event.
- Request is to add the ability in the audit functionality
  - Potential Problem: The event being selected as primary or secondary may (most likely?)
    have already been closed and not selectable in the system.
    - Should this allow the user to arbitrarily put in an event number?
    - Should they have to retrieve the event?

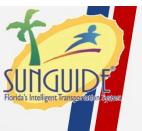

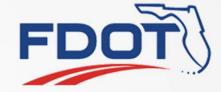